$,$  tushu007.com

## <<Photoshop>>>>>

<<Photoshop>>>>

- 13 ISBN 9787121033230
- 10 ISBN 7121033232

出版时间:2006-11

页数:352

字数:523000

extended by PDF and the PDF

http://www.tushu007.com

<<Photoshop>>>>>>

Photoshop Photoshop<br>Photoshop<br>7 **Photoshop** 

 $,$  tushu007.com

Photoshop

Photoshop

, tushu007.com

## <<Photoshop>>>>>>

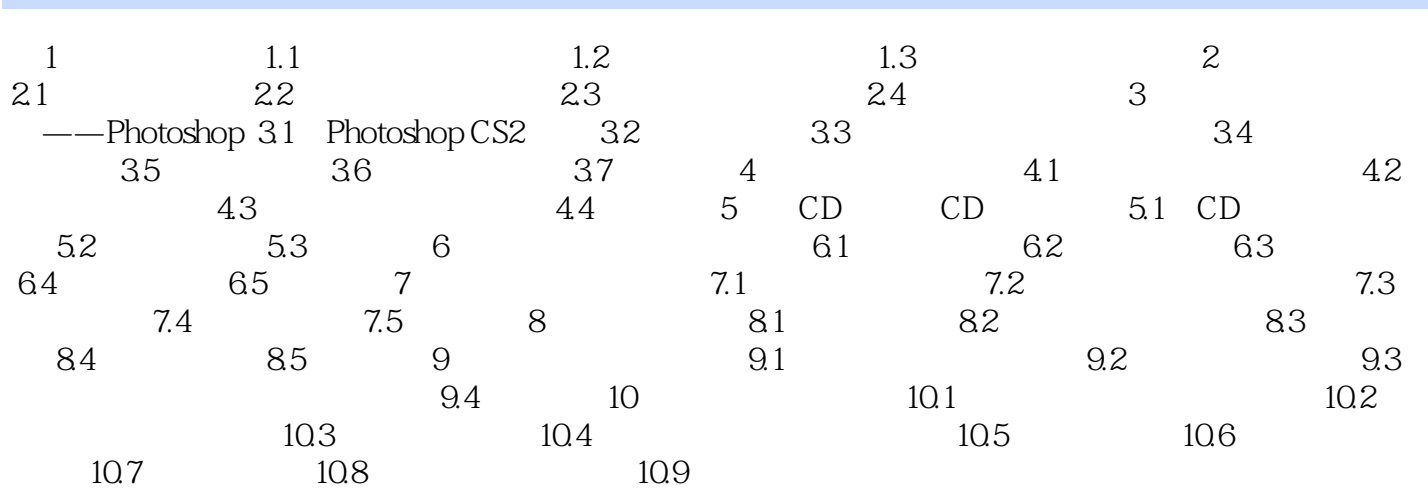

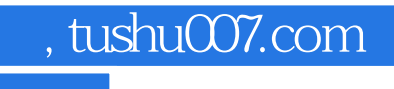

<<Photoshop>>>>>>

本站所提供下载的PDF图书仅提供预览和简介,请支持正版图书。

更多资源请访问:http://www.tushu007.com